# **Der JOIN-Befehl**

## Theorie

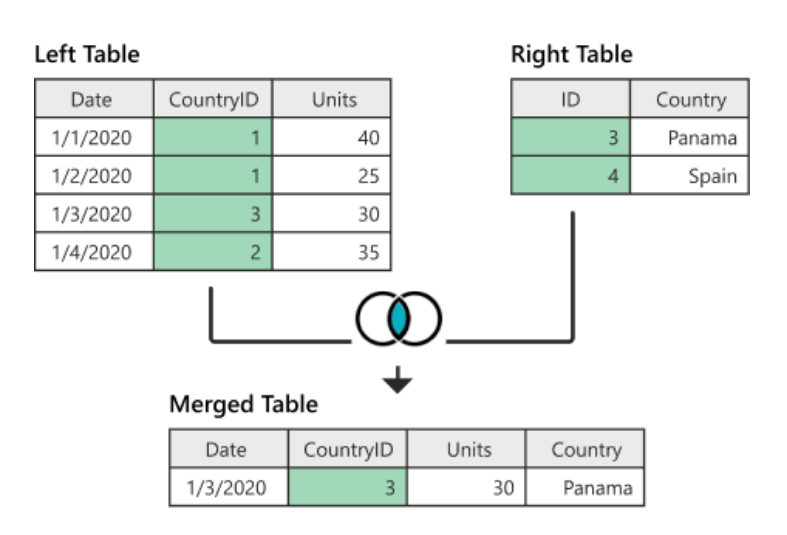

David Tyndall Januar 2023

## **Inhaltsverzeichnis**

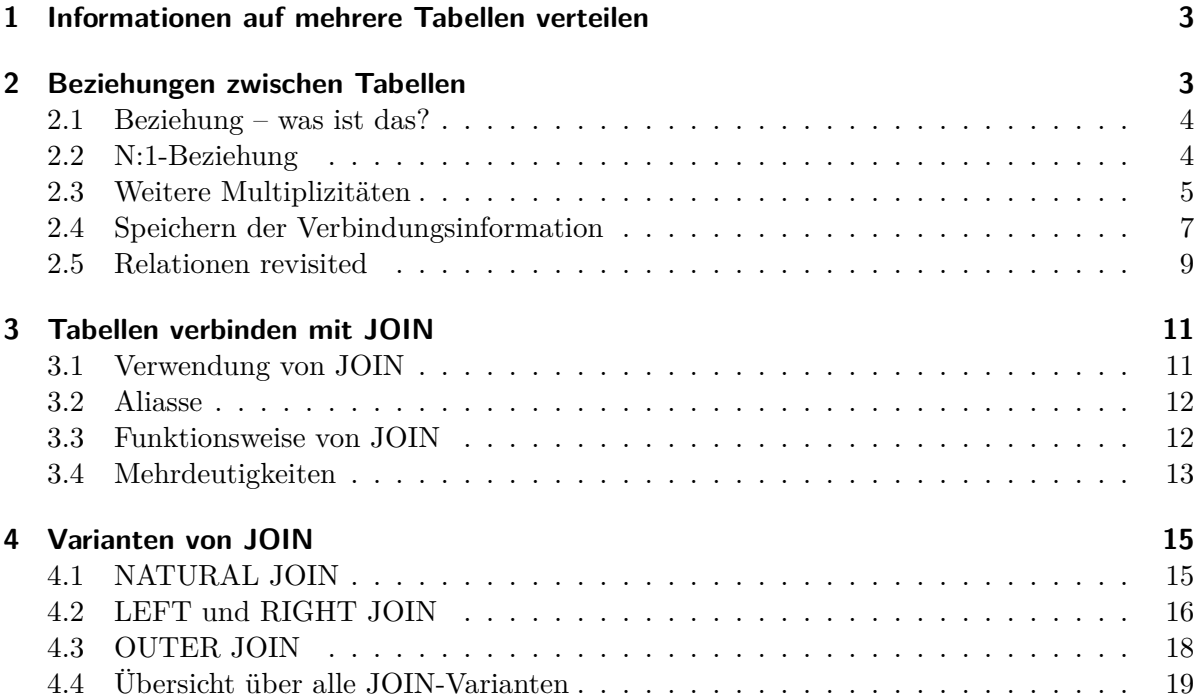

## <span id="page-2-0"></span>**1 Informationen auf mehrere Tabellen verteilen**

Bis jetzt waren alle notwendigen Informationen jeweils in *einer* Tabelle abgespeichert. Dies macht Sinn für Informationen, die eng zusammengehören. Zum Beispiel sind der Vor- und Nachname oder das Geschlecht Attribute einer bestimmten Person, also Informationen, die untrennbar verbunden sind mit dieser bestimmten Person. In einer Personen-Tabelle würden alle diese Attribute in einer Zeile gespeichert.

In vielen Problemstellungen ist man jedoch interessiert an Informationen, die nicht ganz so eng zusammengehören. Man speichert die Informationen dann nicht nur in einer, sondern in *mehreren* Tabellen ab.

Als Beispiel wollen wir eine Personengruppe bei einem Restaurantbesuch modellieren. Die Personen werden dabei weiterhin in einer Personen-Tabelle abgespeichert. Aber wo soll beispielsweise die Menükarte gespeichert werden? Offensichtlich ist es nicht sinnvoll, sie in die Personen-Tabelle zu integrieren. Vielmehr würde man die Menükarte in einer eigenen Tabelle mit allen zugehörigen Attributen (z. B. Name des Menüs, Preis, etc.) speichern.

<span id="page-2-3"></span>

| ID                          | <b>Vorname</b> | <b>Nachname</b> |
|-----------------------------|----------------|-----------------|
| 1                           | Jonas          | Allenmann       |
| $\mathcal{D}_{\mathcal{L}}$ | Elias          | Wirth           |
| 3                           | Jonas          | Kopp            |
|                             | Severin        | Meier           |

Tabelle 1: Personen

| ID | <b>Menu</b>          | Preis (CHF) |
|----|----------------------|-------------|
| 1  | Spaghetti            | 21          |
| 2  | Ravioli              | 19          |
| 3  | Schnitzel mit Pommes | 23          |
| 4  | Pilzrisotto          | 18          |
| 5  | Cordon bleu          | 23          |

Tabelle 2: Hauptgerichte der Speisekarte

## <span id="page-2-1"></span>**2 Beziehungen zwischen Tabellen**

- <span id="page-2-2"></span>**Aufgabe 1:** Wir wollen die Bestellungen aller Personen darstellen. Du kannst davon ausgehen, dass jede Person maximal einen Hauptgang bestellt.
	- a) Wie könnte man die Bestellungen auf möglichst einfache Weise darstellen?
	- b) Findest du eine Möglichkeit zur Darstellung ausschliesslich unter Verwendung von Tabellen? (Tabellen sind das einzige "Medium", das in SQL-Datenbanken für die Datenspeicherung zur Verfügung steht.)
	- c) Wie viele Kombinationsmöglichkeiten gibt es, wenn jede Person genau einen Hauptgang bestellt?

#### <span id="page-3-0"></span>**2.1 Beziehung – was ist das?**

Dieses Kapitel trägt den Titel "Beziehung *zwischen Tabellen*" – was soll man darunter verstehen?

Gemeint ist vielmehr die Beziehung zwischen *Zeilen* zweier Tabellen, respektive Elementen zweier Mengen.<sup>[1](#page-3-2)</sup> In der Informatik und in der Mathematik nennt man diese Beziehung eine *Zuordnung*. In Aufgabe [1](#page-2-2) hast du schon ein Beispiel dafür gesehen: Personen bestellen Menüs. Das sind konkrete Zuordnungen von Menüs auf Personen. In einer graphischen Darstellung zeichnet man so eine Zuordnung oft mit einer Linie oder einem Pfeil (vgl. Abb. [1\)](#page-3-3).

Die Menge der Zuordnungen bezeichnet man als *Relation*. In unserem Restaurantbeispiel ist die Relation also die *Menge aller Bestellungen*. In Abbildung [1](#page-3-3) ist die Relation die *Menge aller Pfeile*. Eine Relation ist immer eine Teilmenge (oder identisch mit) der Menge aller grundsätzlich möglichen Zuordnungen.

Wir wollen die Relationen nun kategorisieren. Wir betrachten hierzu die sogenannten *Multiplizitäten* der Relationen, d. h. wir schauen, wie oft ein einzelnes Element (also eine Zeile) zugeordnet werden kann.

#### <span id="page-3-1"></span>**2.2 N:1-Beziehung**

In Aufgabe [1](#page-2-2) haben wir eine Relation zwischen den Tabellen betrachtet, welche folgende Eigenschaften hat:

**Sicht Person:** Eine Person wählt maximal 1 Menü. Dabei darf das gleiche Menü mehrmals gewählt werden.

**Sicht Menü:** Ein Menü kann von verschiedenen Personen gewählt werden.

<span id="page-3-3"></span>Man nennt diese Zuordnung eine *N:1-Beziehung*. Anders ausgedrückt: "*N* (mehrere) Personen können *1* (einziges) Menü wählen". In einem Graphen kann man die N:1-Beziehung wie folgt darstellen:

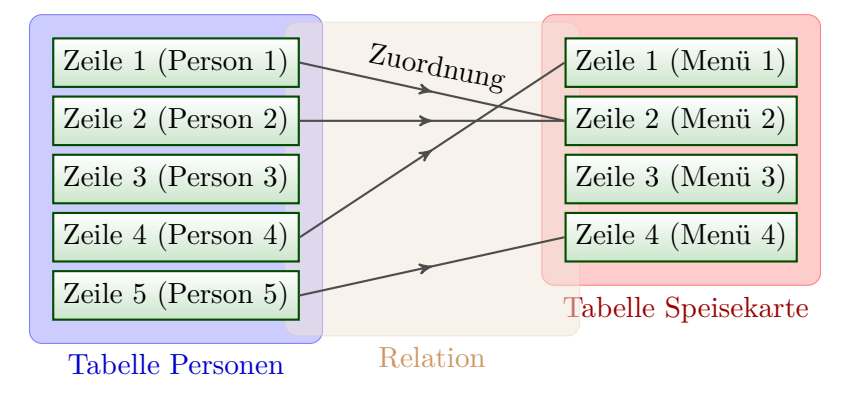

Abb. 1: N:1-Beziehung

<span id="page-3-2"></span><sup>1</sup>Eine Tabelle kann als *Menge* von Zeilen aufgefasst werden. Dann sind die einzelnen Tabellenzeilen jeweils die *Elemente* dieser Menge.

Einige Bemerkungen zum Graph:

- Von keiner Person darf mehr als ein Pfeil ausgehen. Dies rechtfertigt die *1* im Namen der N:1-Beziehung. Geht kein Pfeil von einer Person aus, so ist das in Ordnung (vgl. Person 3).
- Ein Menü darf von beliebig vielen Pfeilen erreicht werden (vgl. Menü 2). Dies rechtfertigt das *N* im Namen der N:1-Beziehung. Es ist auch zulässig, wenn das Menü von keinem Pfeil erreicht wird (vgl. Menü 3).
- Fasst man die Tabellen als *Mengen* auf, ist die Menge der Personen im Graph blau hinterlegt, und die Menge der Menüs rot. In Mengen ausgedrückt bedeutet die N:1- Beziehung:
	- **–** Jedem Element der Personenmenge (also einer Person) darf maximal ein Element aus der Menümenge (also ein Menü) zugeordnet werden.
	- **–** Einem Element der Menümenge dürfen beliebig viele Elemente aus der Personenmenge zugeordnet werden.

#### <span id="page-4-0"></span>**2.3 Weitere Multiplizitäten**

**Aufgabe 2:** Findest du andere Möglichkeiten für Multiplizitäten von Relationen? Zeichne passende Graphen und gib ihnen sinnvolle Namen.

*Zusatzaufgabe:* Finde Alltagsbeispiele für die verschiedenen Multiplizitäten.

Wenn man nur auf die Anzahl der Elemente achtet, mit der jede Zeile verbunden wird, gibt es je nach Zählweise 3-4 Typen von Multiplizitäten:

- *1:1-Beziehung*: Jeder Zeile aus der ersten Tabelle wird maximal eine Zeile aus der anderen Tabelle zugeordnet. Dabei darf aus der zweiten Tabelle jede Zeile maximal einmal zugeordnet worden sein.
- *1:N-Beziehung*: Umkehrung der N:1-Beziehung. Oft werden diese beiden Multiplizitäten als gleichwertig betrachtet, da sie durch Vertauschen der Tabellen identisch gehandhabt werden können.
- *M:N-Beziehung*: Jeder Zeile aus der ersten Tabelle werden beliebig viele Zeilen aus der zweiten Tabelle zugeordnet. Umgekehrt darf jede Zeile aus der zweiten Tabelle beliebig vielen Zeilen aus der ersten Tabelle zugeordnet worden sein. Auch *keine* Zuordnung ist in beiden Tabellen erlaubt.

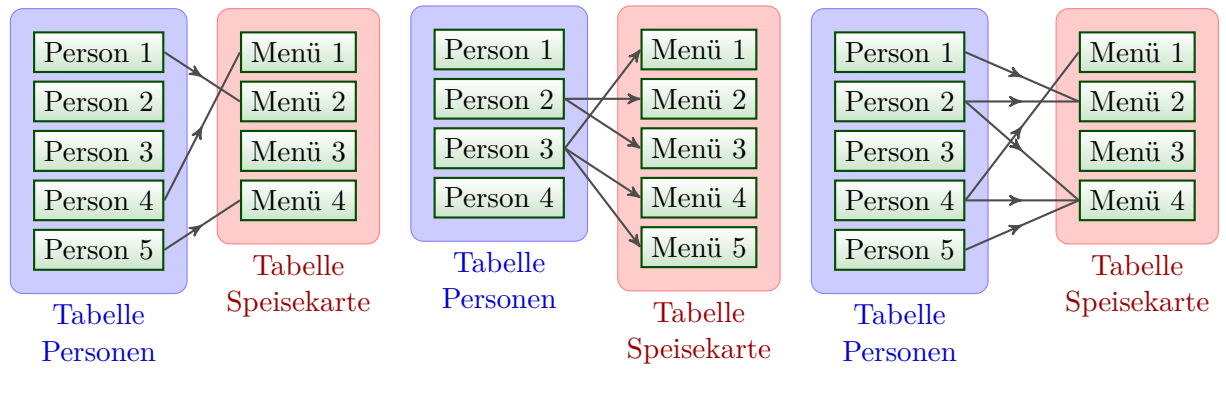

Abb. 2: 1:1-Beziehung

Abb. 3: 1:N-Beziehung

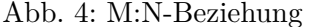

Man kann die 1:1-, 1:N- und N:1-Beziehungen als Spezialfall der M:N-Beziehung auffassen. Da die ersten 3 Multiplizitäten in Tabellen schlanker umgesetzt werden können, macht man die Unterscheidung jedoch bewusst. Zudem ist die 1:1-Beziehung ein Spezialfall der 1:N- oder N:1-Beziehung.

**Aufgabe 3:** Welche Multiplizität haben die folgenden Relationen? Die Auswahl der Speisen sei jeweils auf die Speisekarte/verfügbaren Teller beschränkt.

- a) Welche Hauptgerichte mögen die Besuchenden des Restaurants?
- b) Was ist das Lieblingsmenü der Gäste?
- c) Auf einem Buffet sind alle Teller schon angerichtet. Die Gäste wählen je einen Teller.
- d) Welche Menüs erscheinen den einzelnen Personen zu teuer?
- e) Welches Menü haben die Konsumierenden beim letzten Besuch bestellt?

#### <span id="page-6-0"></span>**2.4 Speichern der Verbindungsinformation**

<span id="page-6-1"></span>Bereits in Aufgabe [1](#page-2-2) hast du dir Gedanken gemacht, wie man die Verbindungsinformation abspeichern könnte. Bei 1:1-, 1:N- und N:1-Beziehungen ist die einfachste Weise, eine der beiden Tabellen um ein Attribut zu erweitern. Darin speichert man den Schlüssel der zu verbindenden Zeile aus der anderen Tabelle. Man nennt diesen Schlüssel *Fremdschlüssel*, da es sich um einen Schlüssel aus einer "fremden" Tabelle handelt.

| ID                          | <b>Vorname</b> | <b>Nachname</b> | <b>MenuID</b> |
|-----------------------------|----------------|-----------------|---------------|
|                             | Jonas          | Allenmann       | 3             |
| $\mathcal{D}_{\mathcal{L}}$ | Elias          | Wirth           |               |
| 3                           | Jonas          | Kopp            |               |
|                             | Severin        | Meier           | NULL          |

Tabelle 3: Personentabelle inkl. bestelltem Menü

**Aufgabe 4:** Weshalb verwendet man wohl den Schlüssel und nicht beispielsweise den Namen des Menüs? Das wäre ja viel einfacher zu lesen!

- **Aufgabe 5:** In welcher der beiden Tabellen müssen die Fremdschlüssel jeweils abgespeichert werden
	- a) bei einer 1:1-Beziehung?
	- b) bei einer 1:N-Beziehung?
	- c) bei einer N:1-Beziehung?

Begründe deine Antwort.

<span id="page-7-0"></span>Etwas schwieriger sind die M:N-Beziehungen abzuspeichern. Egal, welche Tabelle man wählt, es müssten mehrere Fremdschlüssel gespeichert werden. Dies ist bei SQL-Tabellen jedoch keine sinnvolle Vorgehensweise, da grundsätzlich jedes Attribut genau ein Stück Information speichern soll, sonst werden die Abfragen mühsam und ineffizient. Stattdessen kreiert man eine neue Tabelle (vgl. Tabelle [4\)](#page-7-0), welche in einer Zeile die Schlüssel beider verbundenen Einträge beinhaltet. So können beliebig viele Verbindungen gespeichert werden, ohne dass das Nur-Eine-Information-Gebot verletzt würde.

| ID             | <b>PersonID</b> | <b>MenuID</b>  |  |
|----------------|-----------------|----------------|--|
| 1              | 1               | 1              |  |
| $\overline{2}$ | 1               | 3              |  |
| 3              | $\overline{2}$  | 1              |  |
| 4              | $\overline{2}$  | $\overline{2}$ |  |
| 5              | $\overline{2}$  | 3              |  |
|                |                 |                |  |

Tabelle 4: Verbindungstabelle Person-hat-Menü-gerne

In Tabelle [4](#page-7-0) wurde jeder Verbindung explizit nochmals eine ID (d. h. ein Schlüssel) zugeordnet. Dabei wäre dies hier nicht nötig, da die Kombination aus PersonID und MenuID schon eindeutig ist. Unter solchen Umständen kann man die Kombination dieser Attribute als neuen Schlüssel verwenden. Dies nennt man allgemein einen *zusammengesetzten Schlüssel*. Sollte die Kombination dieser Attribute aber mehrfach vorkommen können, ist ein separater Schlüssel zwingend notwendig. Dies könnte beispielsweise dann der Fall sein, wenn man am zeitlichen Verlauf der Werte interessiert ist, und daher jedes Jahr erfasst, welche Person welches Menü gern hat. Selbstverständlich würde es dann Sinn machen, noch weitere Attribute wie z. B. das Jahr in der Verbindungstabelle zu speichern.

#### <span id="page-8-0"></span>**2.5 Relationen revisited**

#### **Vergleich mit Funktionen**

<span id="page-8-1"></span>Aus der Mathematik kennst du den Begriff der *Funktion* (manchmal auch *Abbildung* genannt). Auch sie ist eine Menge von Zuordnungen: Elementen x aus einer Definitionsmenge X werden Elemente y aus der Zielmenge Y zugeordnet (vgl. Abbildung [5\)](#page-8-1). Bei der Funktion muss die Zuordnung zwingend *eindeutig* (oder präziser: *rechtseindeutig*[2](#page-8-2) ) sein, d. h., einem Element aus der Definitionsmenge darf maximal ein Element aus der Zielmenge zugeordnet werden. Umgekehrt darf ein Element aus der Zielmenge mehreren Elementen aus der Definitionsmenge zugeordnet sein (z. B.  $y = 1$  in Abb. [5\)](#page-8-1). Bei der Funktion handelt es sich also um eine N:1-Beziehung.

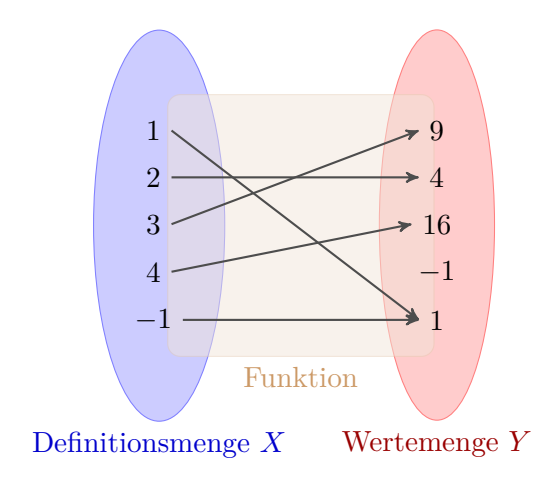

Abb. 5: Funktion

Die N:1-Multiplizität ist aber nicht die einzige Einschränkung, welche die Relation erfüllen muss, damit sie eine *Funktion* ist. Zusätzlich muss *jedes* Element aus der Definitionsmenge X einem  $y$ -Wert zugeordnet sein; es darf also kein Element  $x$  in  $X$  vorhanden sein, von dem kein Pfeil weggeht. Eine Relation, die diese Eigenschaft besitzt, nennt man *linkstotal*. [3](#page-8-3)

Eine Funktion ist also eine rechtseindeutige und linkstotale Relation.

#### **Weitere Eigenschaften**

Es gibt noch weitere Eigenschaften, die eine Funktion oder Relation erfüllen kann:

• Eine Relation oder Funktion nennt man *injektiv* oder *linkseindeutig*, wenn jedes Element  $y$  aus der rechten Menge Y maximal einem Element  $x$  aus der linken Menge  $X$  zugeordnet wurde. Die Funktion in Abbildung [5](#page-8-1) ist nicht injektiv, weil das Element  $y = 1$  mehrfach zugeordnet wird.

<span id="page-8-2"></span> $^{2}{\rm Es}$ ist für jedes Element aus der rechten Menge eindeutig, welchem Element es aus der linken Menge zugeordnet wurde.

<span id="page-8-3"></span><sup>3</sup>Dies ist ein Unterschied zur N:1-Beziehung, wie wir sie in den vorangegangenen Kapiteln betrachtet haben: Dort darf es in der linken Menge Elemente geben, die nicht zugeordnet werden.

- Eine Relation oder Funktion nennt man *surjektiv* oder *rechtstotal*, wenn jedes Element y aus der rechten Menge Y mindestens einem Element x aus der linken Menge X zugeordnet wird. Die Funktion in Abbildung [5](#page-8-1) ist nicht surjektiv, weil das Element  $y = -1$  keinem Element x zugeordnet wurde.
- Eine Relation nennt man *bijektiv*, wenn sie sowohl links- als auch rechtstotal sowie linksals auch rechtseindeutig ist. Das heisst: Jedes Element  $x$  ist genau einem Element  $y$ zugeordnet, und jedes Element y ist genau einem Element x zugeordnet. Es gibt also eine *eineindeutige* Zuordnung (d. h. Eins-zu-Eins-Korrespondenz) für alle Elemente aus  $X$  und  $Y$ .

Folglich ist eine Funktion bijektiv, wenn sie sowohl injektiv als auch surjektiv ist, da die anderen beiden Eigenschaften implizit bereits in der Eigenschaft "Funktion" enthalten sind.

**Aufgabe 6:** Zähle für jede Relation aus Abbildung [6](#page-9-0) auf, welche der folgenden Eigenschaften sie erfüllt: injektiv, rechtseindeutig, linkstotal, surjektiv, bijektiv. Was ist die Multiplizität? Ist es eine Funktion?

<span id="page-9-0"></span>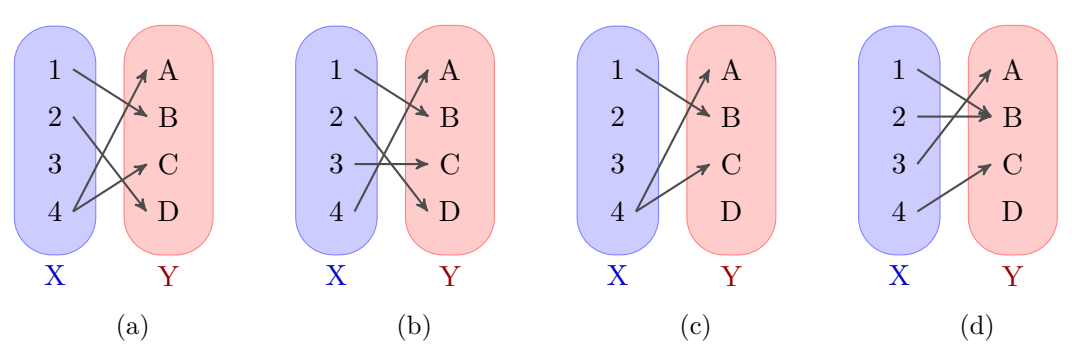

Abb. 6: Verschiedene Eigenschaften von Relationen

- **Aufgabe 7:** Zeichne die Zuordnungen einer Relation, welche folgende Eigenschaften erfüllt:
	- a) Eine Funktion, die surjektiv, aber nicht injektiv ist.
	- b) Eine linkstotale Relation, welche sonst keine der oben kennen gelernten Eigenschaften erfüllt.

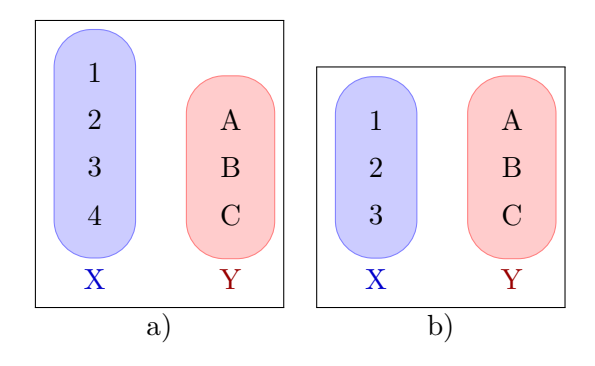

## <span id="page-10-0"></span>**3 Tabellen verbinden mit JOIN**

Wenn wir wissen wollen, welche Menüs Elias Wirth mag, oder welches Menü Severin Meier bestellt hat, müssen wir die Information aus mehreren Tabellen zusammensuchen.

<span id="page-10-2"></span>**Aufgabe 8:** Beantworte folgende Fragen unter Verwendung der Tabellen [2,](#page-2-3) [3](#page-6-1) und [4.](#page-7-0)

- a) Wie heisst das Menü, welches Jonas Allenmann bestellt hat?
- b) Gib an, wie alle Menüs heissen, die Elias mag.
- c) Hat Jonas Allenmann ein Menü bestellt, das er mag?

#### <span id="page-10-1"></span>**3.1 Verwendung von JOIN**

Bei kleinen und wenigen Tabellen findet man die gewünschten Informationen einigermassen schnell. Mühsamer wird es bei grösseren Datenmengen und vielen involvierten Tabellen. SQL bietet hier jedoch gute Unterstützung. Mit dem Befehl JOIN können Tabellen verbunden werden. Eine SQL-Abfrage, welche die Antwort zu [a\)](#page-10-2) liefert, würde wie folgt aussehen:

```
1 SELECT Speisekarte .Menu
2 FROM Personen
3 JOIN Speisekarte ON Personen.MenuID = Speisekarte .ID
4 WHERE Personen. Nachname=" Allenmann "
```
Abfrage 1: Bestellung von Jonas Allenmann

Im Detail erklärt:

- Die Struktur SELECT ... FROM ... WHERE ... bleibt grundsätzlich erhalten. Im FROM-Teil können beliebig viele Tabellen mit Hilfe von JOIN angegeben werden.
- Zeile 3, JOIN <Tabelle> ON <Bedingungen>: Hier wird angegeben, welche Tabellen verbunden werden sollen, und wie das genau geschehen soll. Das bedeutet konkret in diesem Beispiel: Eine Zeile aus der Personentabelle (d. h. eine Person) soll mit einer Zeile aus der Menütabelle (d. h. ein Menü) verbunden werden, so dass die ID des Menüs mit dem Wert der MenuID der Person übereinstimmt.

• Bezeichnung der Attribute (Zeilen 1, 3, und 4): Weil die Informationen von verschiedenen Tabellen zusammengefügt werden, muss man das gewünschte Attribut exakt benennen. So ist beispielsweise der Bezeichner ID nicht eindeutig – soll das Attribut ID der Personentabelle oder dasjenige der Menütabelle verwendet werden? Um Eindeutigkeit zu schaffen, stellt man <Tabellenname>. vor das gewünschte Attribut. Man nennt dies den *voll qualifizierten Namen*.

Die Spalte Menu ist allerdings eindeutig, da es diesen Namen in beiden Tabellen nur einmal gibt. Daher könnte man beispielsweise den Tabellenbezeichner Speisekarte. in Zeile 1 weglassen, so dass nur noch SELECT Menu stehen bleibt, und die SQL-Abfrage würde immer noch funktionieren.

#### <span id="page-11-0"></span>**3.2 Aliasse**

Informatikerinnen und Informatiker lieben kompakte Schreibweisen. Statt den vollen Tabellennamen immer auszuschreiben, kann man innerhalb der Abfrage mit dem Schlüsselwort AS eine Abkürzung, ein so genanntes *Alias* einführen. Abfrage [2](#page-11-2) zeigt nochmals die obige Abfrage unter Verwendung von Aliassen. Die Personentabelle kann fortan mit p, die Speisetabelle mit s referenziert werden. p.Nachname ist also gleichbedeutend mit Personen.Nachname oder s.ID mit Speisetabelle.ID.

In SQL ist es bei *Aliassen für Tabellennamen* sogar erlaubt, das AS-Schlüsselwort wegzulassen. Vergleicht man Abfrage [2](#page-11-2) mit Abfrage [3,](#page-12-1) sieht man, dass die AS-Schlüsselwörter in den Zeilen 2 und 3 fehlen. Andere Aliasse müssen jedoch immer mit AS eingeführt werden.

```
1 SELECT *
2 FROM Personen AS p
3 JOIN Speisekarte AS s ON p.MenuID = s.ID
4 WHERE p.Nachname =" Allenmann "
                    Abfrage 2: Verwendung von Aliassen
```
#### <span id="page-11-1"></span>**3.3 Funktionsweise von JOIN**

Beim Joinen von Tabellen erzeugt SQL intern zuerst eine temporäre Tabelle, in der alle zugeordneten Einträge zu neuen Zeilen zusammengefasst werden (vgl. Tabelle [5\)](#page-11-3). Die Zeilen können dadurch recht viele Attribute enthalten. Auf dieser Tabelle sind dann wieder alle üblichen Operationen möglich – Selektionen (WHERE), Projektion (SELECT), Aggregationen (z. B. COUNT), usw.

<span id="page-11-3"></span>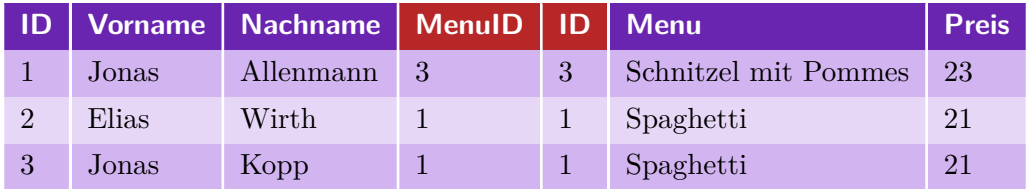

Tabelle 5: Join von Person und Menü (über p.MenuID =  $s.ID$ )

Dieses interne Resultat können wir anzeigen, indem wir in obiger Abfrage bei der Projektion (SELECT) keine Einschränkung vornehmen sowie die Selektion (WHERE) weglassen. Wir erhalten Abfrage [3.](#page-12-1)

```
1 SELECT *
2 FROM Personen p
3 JOIN Speisekarte s ON p.MenuID = s.ID
         Abfrage 3: Join von Person und Menü (über p.MenuID = s.ID)
```
#### <span id="page-12-3"></span>**Aufgabe 9:**

- a) Was passiert wohl, wenn man in Abfrage [3](#page-12-1) Zeile 3 ersetzt durch JOIN Speisekarte AS s ON p.ID = s.ID? Schreibe die erwartete Ausgabe auf.
- b) Kontrolliere deine Antwort, indem du die Abfrage auf der Datenbank restaurant.db ausführst.

#### <span id="page-12-0"></span>**3.4 Mehrdeutigkeiten**

Was passiert wohl, wenn die ON-Bedingung beim Join kein eindeutiges Resultat liefert?

Um das herauszufinden machen wir einen Test. Der Preis der Menüs ist z. B. kein eindeutiges Kriterium zur Bestimmung eines Menüs, da Cordon bleus und Schnitzel mit Pommes gleich viel kosten. In Abfrage [4](#page-12-2) wird dies ausgenutzt, die Verbindung geschieht über p. MenuID + 20 und s.preis. Wir suchen also alle Personen-Menü-Kombinationen, bei denen der Preis des Menüs um 20 höher ist als die bestellte MenuID (was in der realen Welt keine besondere Bedeutung hat).

```
1 SELECT *
2 FROM Personen p
3 JOIN Speisekarte s ON p.MenuID + 20 = s.Preis
             Abfrage 4: Mehrdeutiger Join über MenuID und Preis
```
Das Resultat dieser Abfrage ist in Tabelle [6](#page-13-0) angegeben. Es fällt auf, dass Jonas Allenmann zweimal erscheint, einmal gepaart mit dem Cordon bleu und einmal mit Schnitzel mit Pommes.

<span id="page-13-0"></span>

| <b>ID</b>             |       | Vorname   Nachname   MenuID   ID   Menu |    |   |                      | <b>Preis</b> |
|-----------------------|-------|-----------------------------------------|----|---|----------------------|--------------|
|                       | Jonas | Allenmann                               |    | 5 | Cordon bleu          | 23           |
|                       | Jonas | Allenmann                               | -3 | 3 | Schnitzel mit Pommes | 23           |
| $\mathcal{D}_{\cdot}$ | Elias | Wirth                                   |    |   | Spaghetti            | 21           |
|                       | Jonas | Kopp                                    |    |   | Spaghetti            | 21           |

Tabelle 6: Mehrdeutiger Join über MenuID und Preis

SQL listet also bei Mehrdeutigkeiten alle möglichen Kombinationen auf. Dies ist ein allgemeines Prinzip in SQL: Wann immer es mehrere Möglichkeiten gibt um eine Anfrage korrekt zu beantworten, werden alle passenden Kombinationen ausgegeben.

Das macht Sinn: Würde bei der temporären internen Tabelle eine Kombination fehlen, und man sucht mit einem Filter (WHERE) genau nach dieser Kombination, erhielte man ein leeres Resultat!

#### **Aufgabe 10:**

- a) Es gibt noch eine weitere Mehrdeutigkeit in Tabelle [6](#page-13-0) versteckt. Findest du sie? Unterscheidet sich diese prinzipiell von derjenigen auf den ersten beiden Zeilen?
- b) Vertausche die Reihenfolge der beiden Tabellen im FROM-Bereich und führe die Abfrage auf der Datenbank restaurant.db aus. Inwiefern verändert das die Ausgabe? Ist das ein prinzipieller Unterschied zu vorher?

## <span id="page-14-0"></span>**4 Varianten von JOIN**

Es gibt verschiedene Varianten des JOIN-Befehls. Wir wollen ein paar davon kennen lernen.

## <span id="page-14-1"></span>**4.1 NATURAL JOIN**

In Aufgabe [9](#page-12-3) haben wir die Tabellen über die beiden gleichnamigen ID-Attribute verbunden. Das war nicht sehr sinnvoll im Restaurant-Beispiel, aber es gibt durchaus Anwendungen, wo das nützlich ist. Betrachte z. B. folgende Tabellen:

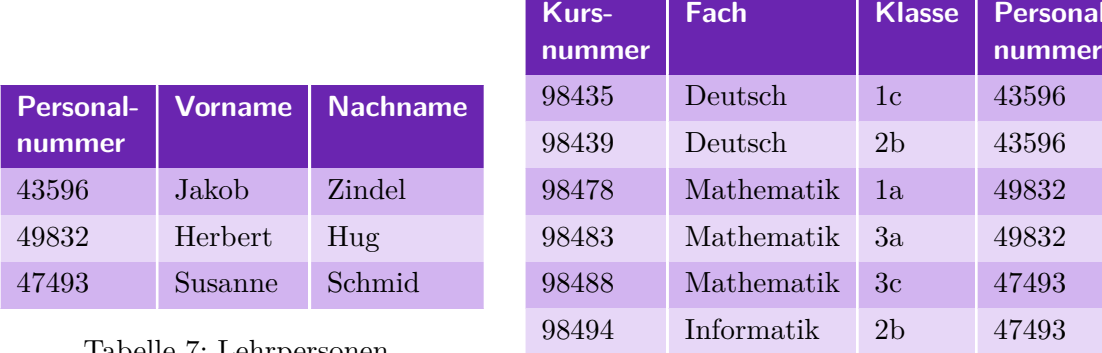

Tabelle 7: Lehrpersonen

```
Tabelle 8: Kurse
```
98497 Informatik 3a 47493

Wenn wir den Namen der Person wissen wollen, welche einen bestimmten Kurs unterrichtet (die Verbindungsinformation ist in der Tabelle "Kurse" in der Spalte "Personalnummer" enthalten), lässt sich das bequem mit einem NATURAL JOIN lösen:

```
1 SELECT Kurse.Fach, Kurse.Klasse, Lehrperson.Nachname
```
<sup>2</sup> FROM Lehrpersonen NATURAL JOIN Kurse

Abfrage 5: NATURAL JOIN

Beachte, dass nach dem JOIN . . . kein ON . . . benutzt wurde. NATURAL JOIN macht die Verbindung automatisch über die gleichnamigen Attribute. Hier werden also diejenigen Zeilen zusammengefügt, welche dieselbe Personalnummer haben.

Typischerweise gibt es nur ein gleichnamiges Attribut, über das verbunden wird. Sind jedoch mehrere gleichnamige Attribute vorhanden, müssen die Zeileneinträge in allen gleichnamigen Attributen übereinstimmen, damit die Zeilen mit NATURAL JOIN verbunden werden.

**Fach Klasse Personal-**

### <span id="page-15-0"></span>**4.2 LEFT und RIGHT JOIN**

**Aufgabe 11:** Im Resultat der Abfrage [3](#page-12-1) (Seite [13\)](#page-12-1) fehlt eine Person, nämlich Severin Meier.

a) Weshalb fehlt Severin Meier?

Aufgrund dieser Eigenschaft wird der "nackte" JOIN-Befehl manchmal auch INNER JOIN genannt.

b) Abfrage [6](#page-15-1) liefert das Resultat in Tabelle [9.](#page-15-2) Was macht also der Befehl LEFT JOIN?

```
1 SELECT *
2 FROM Personen
3 LEFT JOIN Speisekarte ON Personen.MenuID = Speisekarte .ID
               Abfrage 6: LEFT JOIN von Person und Menü
```
<span id="page-15-2"></span>

| ID             |         | Vorname   Nachname   MenuID   ID |      |      | <b>Menu</b>          | <b>Preis</b> |
|----------------|---------|----------------------------------|------|------|----------------------|--------------|
|                | Jonas   | Allenmann                        |      | 3    | Schnitzel mit Pommes | 23           |
| $\mathfrak{D}$ | Elias   | Wirth                            |      |      | Spaghetti            | 21           |
| 3              | Jonas   | Kopp                             |      |      | Spaghetti            | 21           |
|                | Severin | Meier                            | NULL | NULL | NULL.                | NULL         |

Tabelle 9: LEFT JOIN von Person und Menü

#### **Aufgabe 12:**

a) Es gibt in einigen Datenbanksystemen auch noch den RIGHT JOIN-Befehl. Was könnte wohl seine Rolle sein? Beschreibe deine Idee in Worten.

Wie sähe das Resultat der Abfrage [6](#page-15-1) aus, wenn der LEFT JOIN-Befehl durch RIGHT JOIN ersetzt würde? Schreibe die Kombinationen aus den Nachnamen und Menüs auf, die du in der Ausgabe erwartest.

- <span id="page-16-0"></span>b) Das Fehlen des RIGHT JOIN-Befehls ist keinerlei Einschränkung für die möglichen SQL-Abfragen (und natürlich deren Resultate). Weshalb ist das wohl so?
- c) Ersetze in Abfrage [6](#page-15-1) den LEFT JOIN-Befehl durch RIGHT JOIN und führe die Abfrage auf der Datenbank restaurant.db aus. Falls die Abfrage einen Fehler im Stil von "RIGHT and FULL OUTER JOINs are not currently supported" generiert, unterstützt dein Datenbanksystem keine RIGHT JOINs. Das ist aber nicht weiter schlimm: Nutze die Idee aus Aufgabe [b\),](#page-16-0) um den Befehl umzuschreiben und trotzdem ausführen zu können.

In manchen Datenbanksystemen wird der LEFT JOIN-Befehl mit LEFT OUTER JOIN bezeichnet, und analog RIGHT JOIN-Befehl mit RIGHT OUTER JOIN. Nicht alle Datenbanksysteme unterstützen den RIGHT JOIN-Befehl.

## <span id="page-17-0"></span>**4.3 OUTER JOIN**

Nachfolgend wird ein Beispiel für OUTER JOIN gegeben. Abfrage [7](#page-17-1) liefert das Resultat in Tabelle [10.](#page-17-2)

```
1 SELECT *
2 FROM Personen
3 OUTER JOIN Speisekarte ON Personen.MenuID = Speisekarte .ID
```
Abfrage 7: OUTER JOIN von Person und Menü

<span id="page-17-2"></span>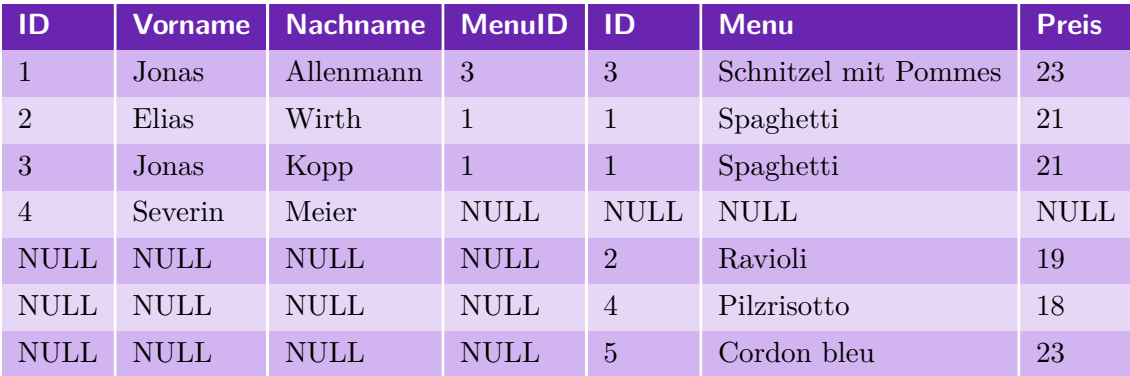

Tabelle 10: OUTER JOIN von Person und Menü

#### **Aufgabe 13:**

- a) Beschreibe, was OUTER JOIN macht.
- b) Wenn man die ON-Bedingung in Abfrage [7](#page-17-1) weglässt, ist die Ausgabe 20 Zeilen lang. Welche Zeilen werden da wohl verbunden? Schreibe die ersten 7 Zeilen auf. Mit welchem bereits kennen gelernten Prinzip kann dieses Verhalten erklärt werden?

In manchen Datenbanksystemen wird der OUTER JOIN-Befehl mit FULL OUTER JOIN bezeichnet. Nicht alle Datenbanksysteme unterstützen den OUTER JOIN-Befehl.

## <span id="page-18-0"></span>**4.4 Übersicht über alle JOIN-Varianten**

In Tabelle [11](#page-18-1) wird für den INNER JOIN-Befehl gezeigt, welche Einträge aus den Tabellen verwendet werden: Nämlich diejenigen, bei welchen eine Zuordnung zweier Zeilen aus beiden Tabellen erfolgreich war. War die Zuordnung nur in einer der beteiligten Tabellen möglich, wird dieser Eintrag nicht ausgegeben. Interpretiert man die Tabellen als Mengen, bezeichnet INNER JOIN also die Schnittmenge dieser Mengen.

<span id="page-18-1"></span>**Aufgabe 14:** Vervollständige die Übersichtstabelle, indem du die entsprechenden Bereiche markierst.

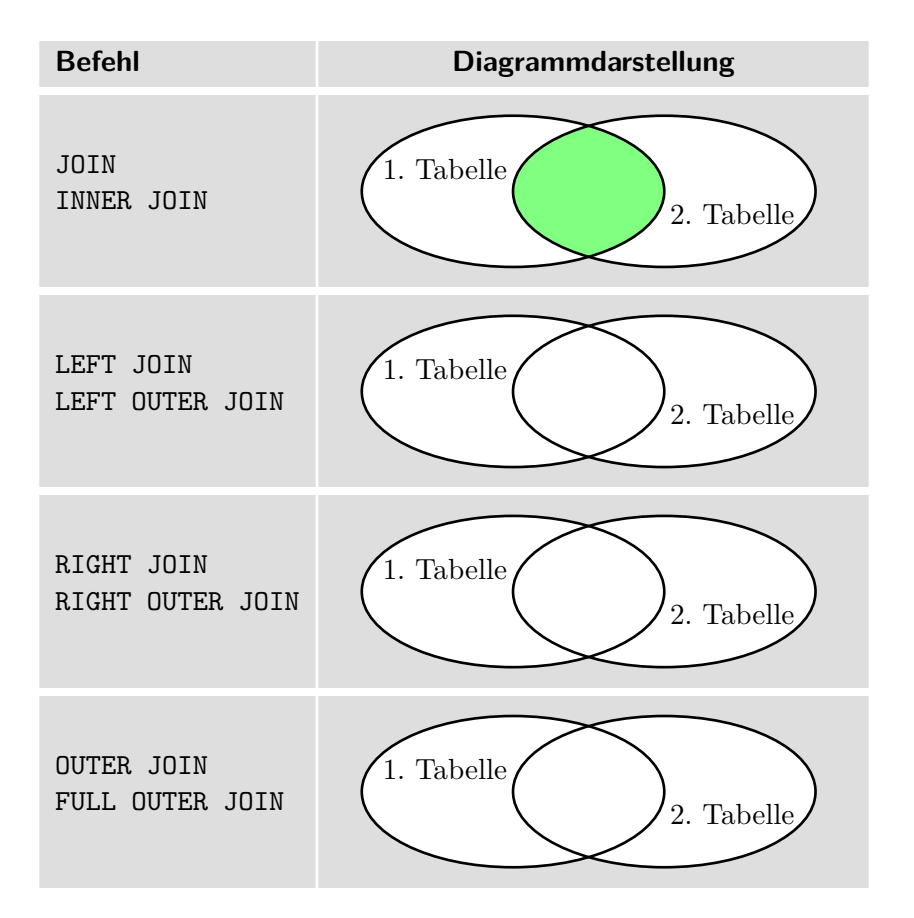

Tabelle 11: Übersicht über die verschiedenen JOIN-Varianten.

Die Option NATURAL kann jedem JOIN-Befehl vorangestellt werden.